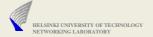

# Assignment 1: fip

Design a protocol Specify the protocol Implement the protocol

© 2007 Jörg Ott & Carsten Bormann

.

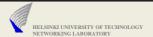

### File Push: fip

- Scenario: news agency gathering information from large crowd of free contributors on different subjects
  - Examples: pictures of famous people, gathering pricing information, short stories about certain places
  - Contributors upload files per subject and "item"
    - Example: Subject: picture of person; item: Tarja Halonen
    - Represented by naming conventions for file names (for simplicity)
  - First come win: only one article is allowed per subject
    - Many people may submit the files the same time
    - Several people may submit files with the same name at roughly the same time
    - Make sure that only one gets through and contents is not overwritten
    - Those who lose get error messages ("better luck next time")
  - Let's not worry about security for the time being...

© 2007 Jörg Ott & Carsten Bormann

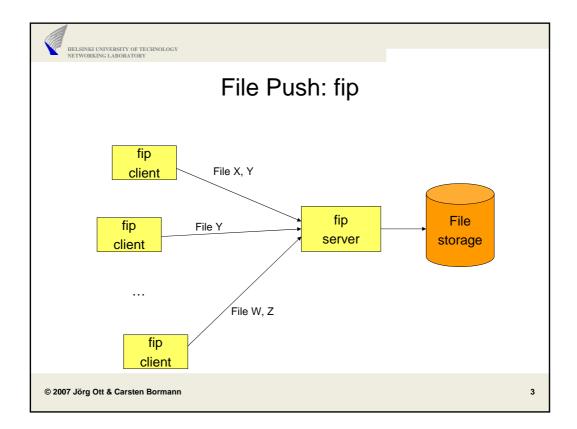

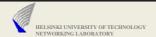

# File Push: fip

- "Reliable" transfer of a file from many endpoint to one target
- Client mode operation
  - Initiate a transfer of one or more files to a server: send data
    - Sequentially or in parallel
- Server mode of operation
  - · Wait for incoming files from a client
- File transmission shall take place in chunks of 1024 bytes
- File transmission should *not* be just lock-step
- File identification to be conveyed (i.e., the file name)
- File size to be included
- File checking information (e.g., a checksum)
- Other information conceivable (e.g., the sender identity for the award)
  - Choose where to put it depending on whether or not persistence is needed
    E.g., protocol header or separate resource file
- Support "simulated" packet loss
  - · Independently on both sender and receiver side

© 2007 Jörg Ott & Carsten Bormann

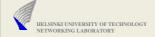

#### Some Issues to Consider

- ▶ How to do flow control?
  - There may be many senders at the same time.
- How to do error handling?
  - File exists already?
  - · Receiver busy?
- How to deal with failed file transfers?
  - · What is a failed file transfer?
  - · How and when do you declare something failed?
- ▶ How do achieve fairness (and what is your definition of fairness)?
  - · When is a file actually submitted?
    - Upon start or completion of the upload or anywhere in-between?
  - How to prevent Denial-of-File attacks?
    - E.g., somebody just starting to upload the most interesting 200 file names?

© 2007 Jörg Ott & Carsten Bormann

5

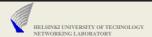

## fip: Design and Specification

- Document (and motivate!) your design decisions
  - There are many possible approaches
- Write up a short specification for your protocol
  - Include sufficient detail so that one can understand and implement from it
  - Litmus test
    - Design together in your group
    - One or two of your group writes part of the spec
    - The other(s) try to understand it
    - Be critical: ask yourself what is really written there (as opposed to what might be meant)
  - · No need to exaggerate on the spec though
- ▶ Hand in the spec by 2 April 2007
  - Complete your implementation by 5 April 2007
  - · You will need to build on it in the second assignment

© 2007 Jörg Ott & Carsten Bormann

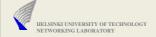

## fip: Implementation

- Realize your protocol specification in some language
- Write a single program that can act as both sender and receiver
  - · Distinguished by command line options
- Simulate your own packet losses
  - · Trashing packets in your code before sending or after receiving
- Test it!
  - Does it "comply" with your spec
- Document what you did and what you learned
  - How is your program structured?
  - Which were the major implementation issues?
  - Did you have to adjust your spec during the implementation?
  - What would you do differently if you started all over again?

© 2007 Jörg Ott & Carsten Bormann

7

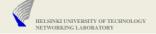

### Packet loss simulation

- ▶ Choose a simple Markov chain
  - Then, we can play with dependent and independent losses

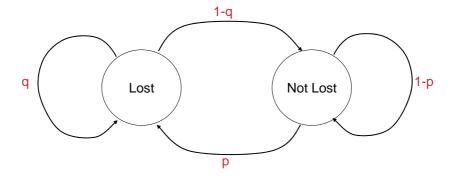

© 2007 Jörg Ott & Carsten Bormann

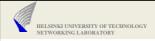

-s: server mode: accept incoming files from any host Operate in client mode if "-s" is not specified

<host> the host to send to or request from (hostname or IPv4 address)

-t: specify the port number to use (use a default if not given)

-p, -q: specify the loss probabilities for the Markov chain model if only one is specified, assume p=q; if neither is specified assume no loss

-b: transmission bitrate for the file (gross transmission rate)

<file> the name of the file(s) to send

Further options may be useful; up to you.

Remember to do report errors (locally and across the network) as needed.

You may want to do something useful if the user aborts either process (Ctrl-C).

© 2007 Jörg Ott & Carsten Bormann